<< CAD/CAM >>

- $<<$   $CAD/CAM$   $>>$
- 13 ISBN 9787111248033
- 10 ISBN 7111248031

出版时间:2008-9

 $(2008.09)$ 

, tushu007.com

页数:169

PDF

更多资源请访问:http://www.tushu007.com

## $<<$  CAD/CAM  $>>$

"的教学模式。

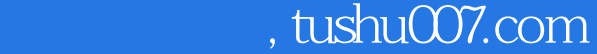

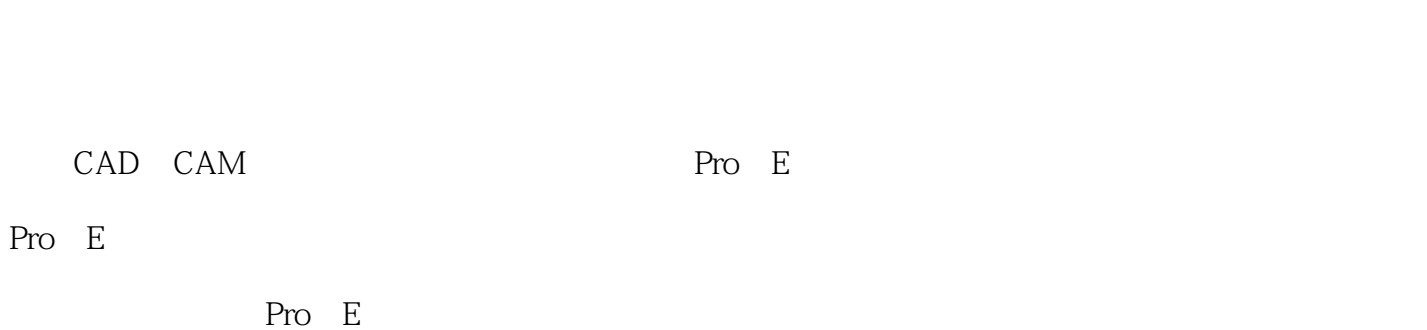

 $\frac{1}{1}$  $\frac{44}{\sqrt{16}}$ 2.采用案例教学法。

 $\frac{m}{N}$ 

中等职业教育更应以培养学生的实际动手能力为主线,试行"以实践教学为基础,以能力培养为中心

 $\frac{1}{\sqrt{2}}$ 

CAD CAM

 $3 \hbox{ }$ Pro E<br>Pro/E<br>Pro/E Pro E

20~100  $\emph{CAD}$  CAM:  $\emph{CAM}$ PRO E

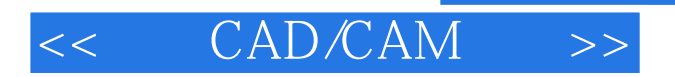

## $,$  tushu007.com

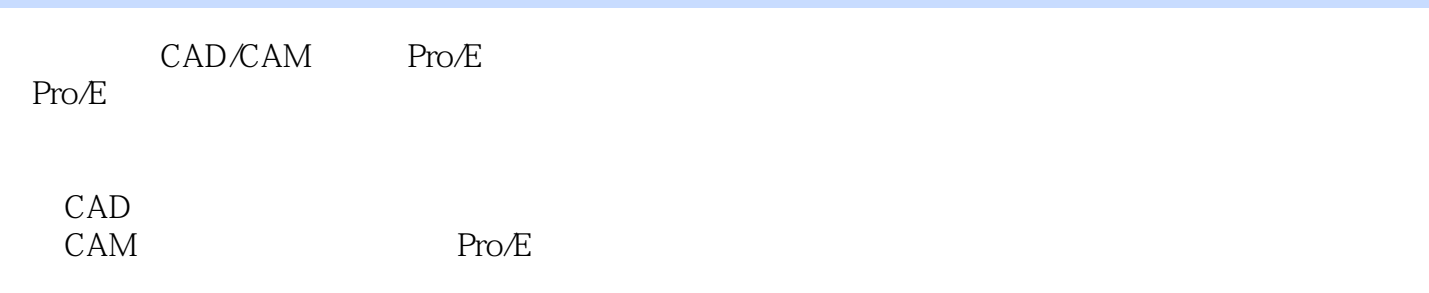

## << CAD/CAM >>

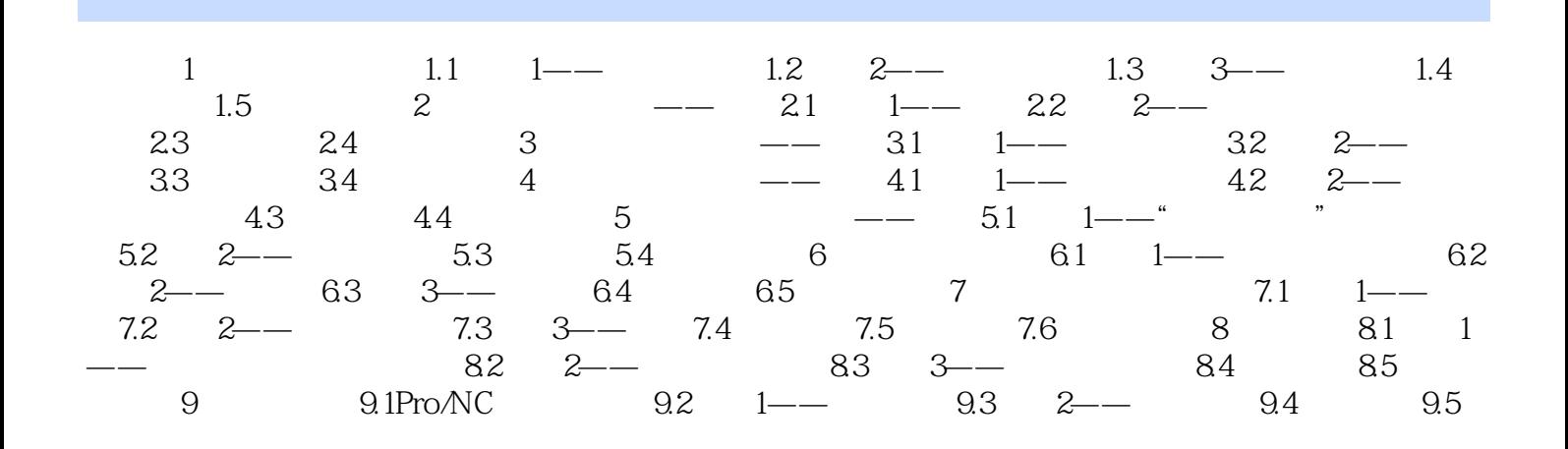

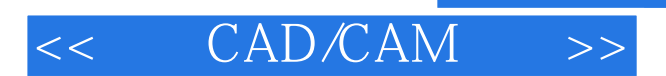

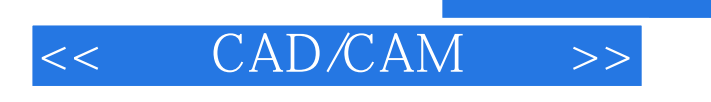

 $Pro/E$ 

## $,$  tushu007.com

 $\begin{array}{lcccc} \text{CAD/CAM} & & \text{:Pro/E} & & & \text{Pro/E} & \\ & & & \text{Pro/E} & & \\ \end{array}$ 

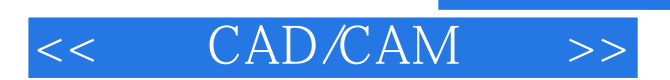

本站所提供下载的PDF图书仅提供预览和简介,请支持正版图书。

更多资源请访问:http://www.tushu007.com

 $,$  tushu007.com